# **Veglat/Mjetet në INXHINIERINË SOFTUERIKE**

né

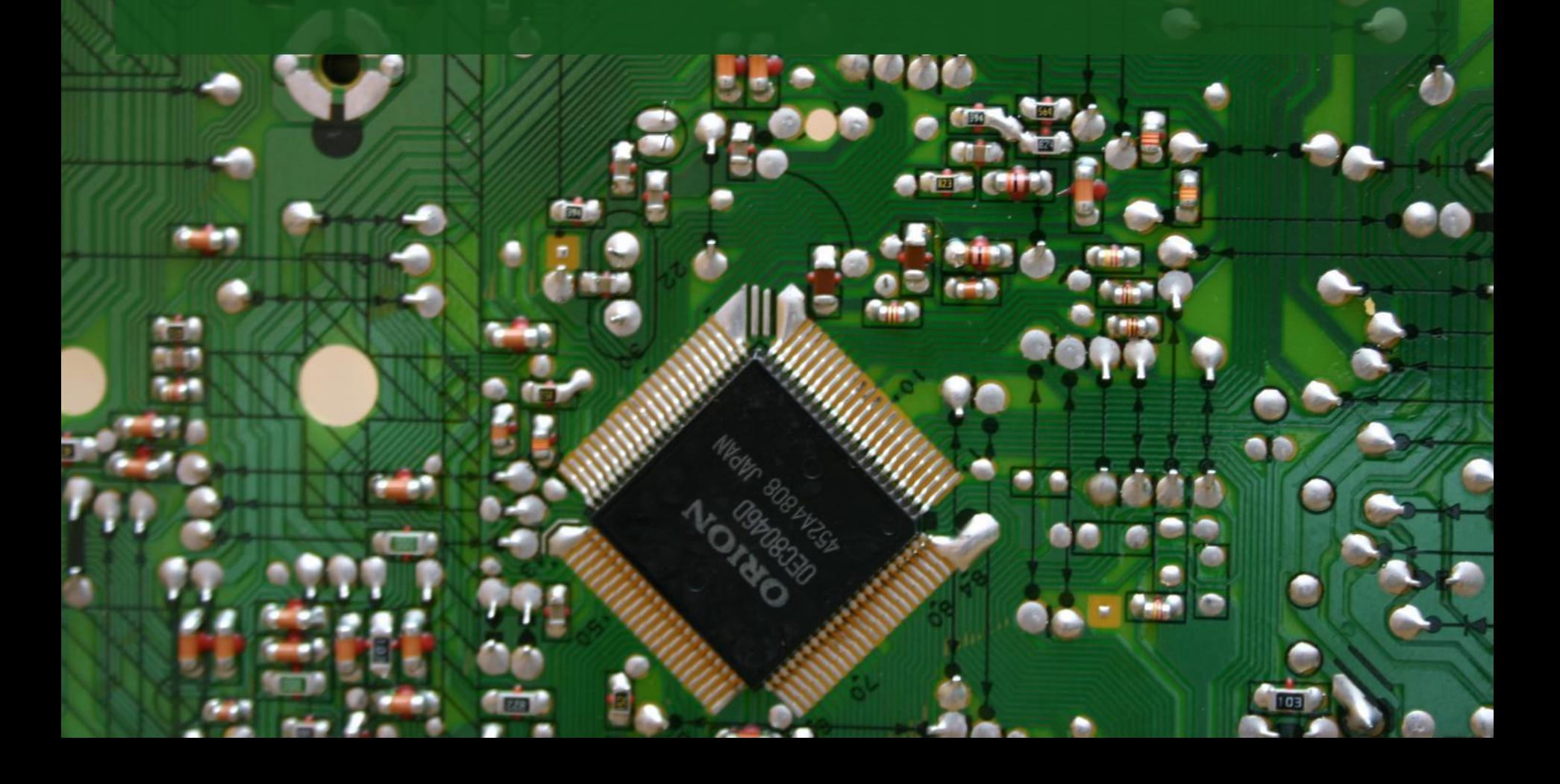

Veglat për menaxhimin e konfigurimit dhe ndryshimeve në kontrollim

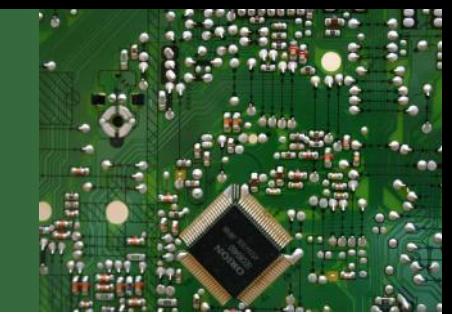

• Veglat për zbulim të Defekteve, per zgjerim, per qeshtje te ndryshme te gjurmimit

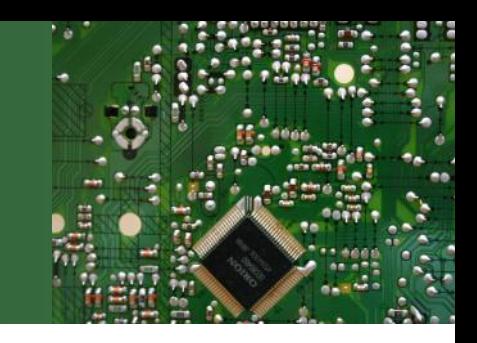

- Kur një softuerë apo një sistem i ri do të ndërtohet, shtrohen pyetjet:
	- Si mund ta përshkruajmë atë në mënyrën më të përshtatshme për inxhinierinë softuerike.
	- A ka pyetje të veçanta që ne kemi nevojë t'ia parashtrojmë përdoruesit?
	- Cilat janë objektet e rëndësishme?
	- Si mund ato të lidhen me njëra-tjetrën?
	- Si mund të specifikojmë apo të modelojmë një problem në mënyrë që ne mund të krijojmë një projektim të efektshme?

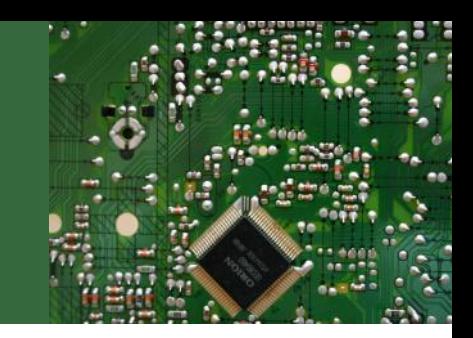

- Secila nga këto pyetje duhet përgjigjur në kuadër te analizës që është edhe aktiviteti i parë teknik.
- Qëllimi i projektuesit është të prodhojë një model apo përfaqësim të një entiteti që më vonë do të ndërtohet.
- Projektim transformon modelin e analizës së krijuar në një model të projektimit që shërben si një propozim për ndërtim softuerëve.
- Përderisa në Analize kërkesat ndaj sistemit si dhe ndërtimi i sistemit paraqiten në një forme abstrakte dhe të pavarura ndaj teknologjisë, në Planifikim do të definohen të gjitha aspektet e sistemit të cilat do të jenë të nevojshme për implementimin e tij.

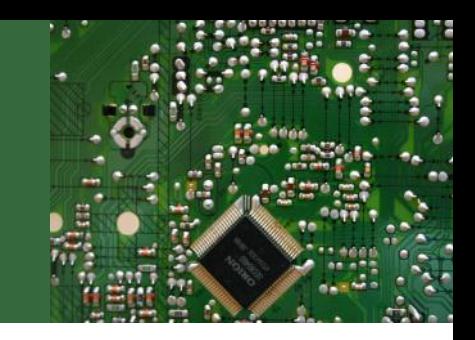

- Mjetet për zhvillimin e softuerit janë ndërtuar si produkt për të shërbyer në ndërtimin dhe zhvillimin e softuerëve.
- Në grupin e këtyre mjeteve bëjnë pjesë edhe mjetet për për menaxhimin të konfigurimit dhe kontrollin e ndryshimeve

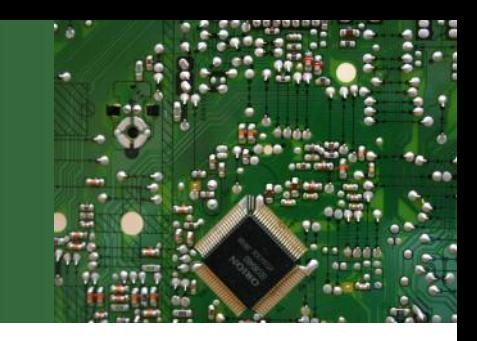

- Menaxhimi i konfigurimit merret kryesisht me identifikimin e produkteve të punës të cilat janë subjekt i ndryshimit të kontrollit gjatë punës së zhvillimit të një softueri.
- Kjo përfshinë krijimin e bazës dhe ruajtjen e integritetit të bazës duke ofruar të dhëna të sakta të konfigurimit për palët e interesuara.
- Menaxhimi i konfigurimit bën regjistrimin dhe raportimin e gjendjes së pjesëve të konfiguruara dhe kërkesave për ndryshim, si dhe bën verifikimin e saktësisë dhe plotësinë e pjesëve të konfiguruara me anë të auditorëve të konfigurimit.

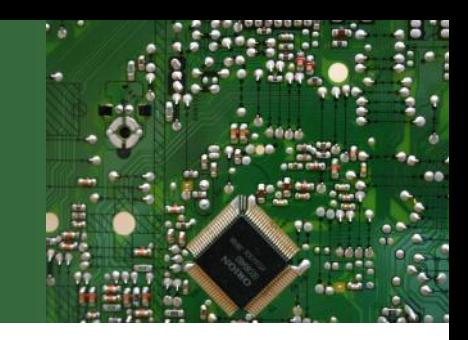

• Vegla e cila më së shumti përdoret dhe e cila ofron shumë mundësi për menaxhimin e ndryshimeve të konfigurimit është Microsoft Team Foundation Server.

### **Team Foundation Server**

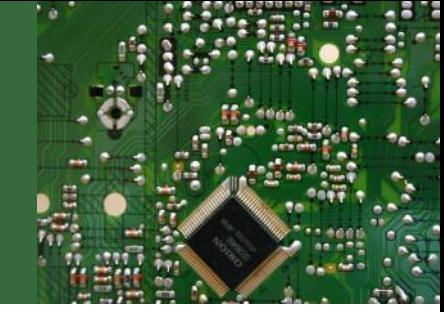

- Visual studio është një grumbull veglash zhvilluese softuerike për zhvillimin e UEB aplikacioneve ASP.NET, Ueb shërbimeve XML, aplikacioneve për kompjuterë desktop, aplikacioneve për pajisje mobile si dhe kohëve të fundit aplikacioneve për Cloud.
- Kjo platformë paraqet një mjedis të vetëm në të cilin funksionojnë tri gjuhë programuese të ndryshme: Visual Basic, Visual C# dhe Visual C++. Kjo formë e punës (IDE – Integrated Development Environment) mundëson ndarjen e veglave ndërmjet këtyre gjuhëve dhe në këtë mënyrë mundëson zhvillimin e aplikacioneve me gjuhë të përziera. Përveç kësaj, këto gjuhë përdorin edhe funksionalitetet e .Net Framework, e cila ofron qasje në teknologjitë kyçe që thjeshtësojnë zhvillimin e ueb aplikacioneve ASP dhe ueb shërbimeve XML.
- Versioni i parë i Visual Studio i cili ofronte ambient punues për disa gjuhë programuese u lëshua nga Micorsoft në vitin 1997 për të zëvendësuar aplikacionet e deri atëhershme të Microsoft që fokusoheshin në vetëm një gjuhë siç janë Visual Basic e Visual Fox Pro. Që nga ajo kohë janë Visual Studio është zgjeruar me shumë funksione dhe me shumë karakteristika tjera që lehtësojnë zhvillimin softuerik.

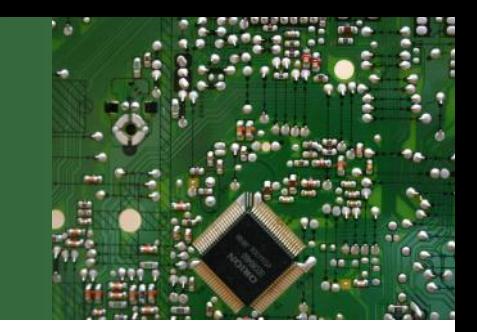

- Versioni i fundit i Visual Studio nga Microsoft është Visual Studio 2013 dhe është lëshuar në përdorim zyrtar në nëntor të vitit 2013. Ky version vjen si versioni më i kompletuar dhe më i avancuar deri më tani i cili me versionin e fundit të .Net framework i është përshtatur zhvillimit të aplikacioneve për Windows 8 dhe cloud dhe sjell shumë funksione të reja për ueb aplikacione.
- Visual studio vjen në disa versione për t'iu përshtatur shfrytëzuesve si në aspektin profesional ashtu edhe në atë financiar ku versioni Express me më së paku funksione ofrohet falas për qëllime arsimore, ndërsa versionet Professional, Premium dhe Ultimate ofrojnë secila më shumë funksione dhe kushtojnë më shtrenjtë.
- Pjesë shumë e rëndësishme e Visual studio është framework-u për aplikacione për ueb, ASP.NET i zhvilluar poashtu nga Microsoft për t'u mundësuar programerëve që të krijojnë uebfaqe dinamike, ueb aplikacione dhe ueb shërbime. Ky framework u paraqit për herë të parë në versionin 1.0 në janar të vitit 2002 duke qenë pasardhës i teknologjisë Sctive Server Pages të Microsoft. ASP.NET është ndërtuar mbi CLR (Common Language Runtime) që është komponentë e makinës virtuale të .NET framework-ut të Microsoft-it e cila ofron shërbime mjaft të rëndësishme siç janë siguria, menaxhimi i memories dhe exception handling dhe në këtë mënyrë u mundëson shfrytëzuesve që të kodojnë në cilëndo gjuhë programuese .NET që mund të jetë C# apo Visual Basic.NET.

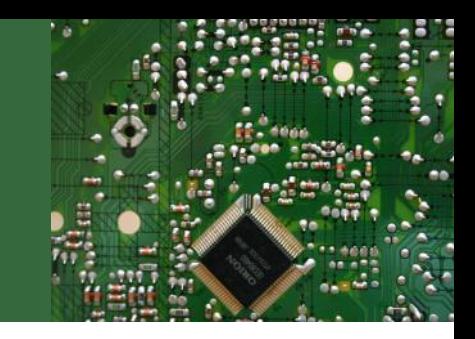

- .NET framework-u duke përfshirë një librari të madhe klasave dhe duke përkrahur disa gjuhë programuese mundëson ndërveprim ndërmjet këtyre gjuhëve ku secila gjuhë mund të shfrytëzojë kod të shkruajtur në një gjuhë tjetër. Libraria e klasave të .NET framework-ut është në dispozicion të të gjitha gjuhëve .NET.
- Visual Studio ofron shumë vegla pune për zhvilluesit siç janë Editori i kodit, Debugger-i, windows Forms Designer, PF Designer, ueb designer/development, Class designer, Data designer etj.
- Siç dihet projektet madhore kërkojnë shumë kohë, resurse humane dhe menaxhim të duhur të procesit dhe mbarëvajtjes së punës. Për këtë qëllim Visual Studio ofron edhe mundësinë e punës në ekip përmes Team Foundation Server.

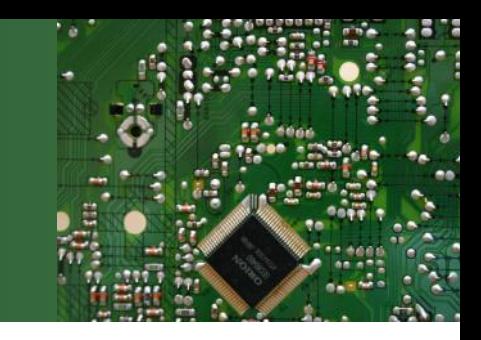

- Një prej komponenteve mjaft të rëndësishme të rëndësishme të Visual Studio është pra edhe mundësia që kjo platformë e ofron për punën ekipore. Siç dihet zhvillimi i aplikacioneve softuerike është një proces që mund të zgjasë mjaft shumë dhe të përfshijë një numër të madh të resurseve humane. Përmes Team Foundation Server puna për menaxhimin e zhvillimit softuerik lehtësohet dukshëm duke mundësuar që projekti të përfundojë me sukses në një kohë më të shkurtër dhe me shfrytëzim sa më racional të resurseve humane.
- Integrimi i Team Foundation Server në Visual Studio i mundëson ekipit të punojnë së bashku dhe të organizojnë përpjekjet e tyre për të përfunduar me sukses një projekt. Zhvilluesit në .NET e përdorin TFS-në për kontroll të kodit, përmirësimin e gabimeve (bugs), marrjen e kërkesave dhe për menaxhimin e gjithëmbarshëm të të tërë ciklit jetësor të zhvillimit softuerik.

#### **Team Foundation Server**

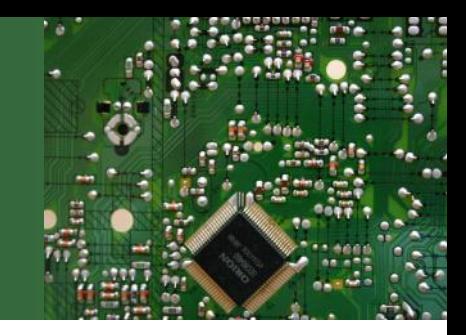

- Së bashku me Sistemin për Ekip të Visual Studio (VSTS), Microsoft ka vënë në dispozicion një grumbull mjetesh që shfrytëzohen nga anëtarët e ekipeve zhvilluese të softuerit.
- Të gjitha veglat e përdorura nga rolet e ndryshme punojnë me të dhënat e njëjta duke i bërë ato të integruara. Këto vegla gjithashtu duhet të kenë qasje në disa shërbime për menaxhimin e të dhënave.
- Ruajtja e të dhënave dhe shërbimet e përbashkëta ofrohen përmes një komponentë të serverit të VSTS që quhet Team Foundation Server (TFS). Në këtë punim do të shtjellohet TFS dhe shërbimet e ofruara nga TFS-ja.

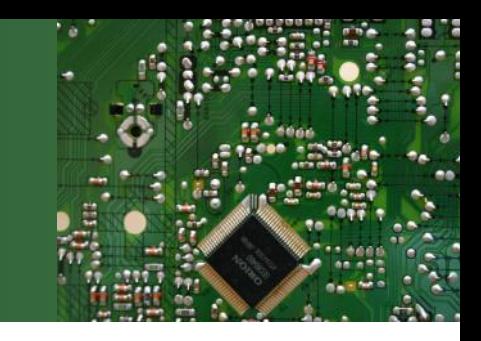

- Bashkë me Sistemin për Ekip të Visual Studio (VSTS), Microsoft ka vënë në dispozicion një grumbull mjetesh që shfrytëzohen nga anëtarët e ekipeve zhvilluese të softuerit. Secili nga këta persona do të ketë një apo më shumë role. Në këtë mënyrë mund të parashihen rolet e Analistit Biznesor. Menaxherit të Projektit, Arkitektit për Zgjdhje Teknologjike, zhvilluesit, testuesit dhe Menaxheri për Lëshim të softuerit në përdorim.
- Të gjitha këto role përdorin veglat që atyre u përshtaten bazuar në aktivitetet e tyre. P.sh. zhvilluesit me vite kanë përdorur platformën Visual Studio për krijimin e kodit burimor të aplikacioneve, ndërkaq Menaxherët e Projektit përdorin Microsoft Project Professional për krijimin, monitorimin dhe kontrollimin e projektit. Të gjitha veglat e përdorura nga rolet e ndryshme punojnë me të dhënat e njëjta duke i bërë ato të integruara. Këto vegla gjithashtu duhet të kenë qasje në disa shërbime për menaxhimin e të dhënave. Ruajtja e të dhënave dhe shërbimet e përbashkëta ofrohen përmes një komponente të serverit të VSTS që është Team Foundation Server.

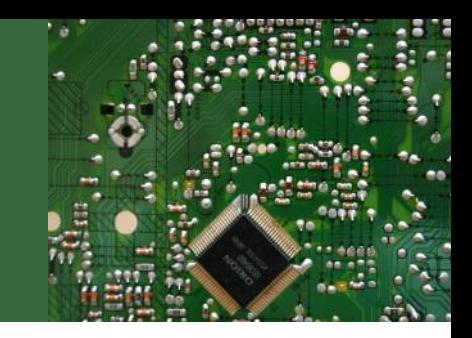

TFS është baza e VSTS. Kjo ofron të dhënat e nevojshme dhe ofron shërbimet e domosdoshme për aplikacionet e ndryshme të klientit. Kjo u mundëson të gjithë anëtarëve të ekipit të bashkëpunojnë me njëri tjetrin. TFS-ja paraqet një server i cili inkorporon disa nga teknologjitë më të mira softuerike të krijuara nga Microsoft siç janë ASP.NET, shërbimet e Windows SharePoint, SQL Server etj.

#### **Arkitektura e TFS-së**

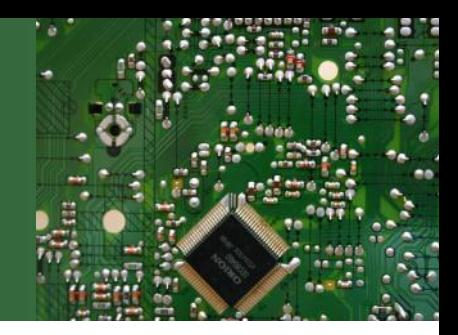

- TFS-ja është një server shumë shtresor. Ai është i ndarë në shtresën e të dhënave Data Layer dhe në shtresën e aplikacionit Application Layer.
- Shtresa e të dhënave dhe shtresa e aplikacionit mund të jenë në të njëjtën makinë nëse numri i klientëve është më i vogël se 20.
- Shtresa e të dhënave apo Data layer implementohet në SQL Server. Kur të instalohet TFS ai krijon një numër të bazave të dhënave dhe tabelave për ruajtjen e të dhënave të përdoruesve, moduleve të punës, kontrollin e kodit dhe resurseve tjera. Duke qenë e implementuar në SQL Server, shtresa e të dhënave ofron përshkallshmëri dhe performancë të shkëlqyer.
- Shtresa e aplikacionit apo Application layer implementohet përmes një grupi të shërbimeve të cilat janë në dispozicion përmes rrjetit. Shumica e tyre janë të konfiguruara si ueb shërbime gjë që u mundëson që ato të jenë të qasshme edhe përmes internetit.

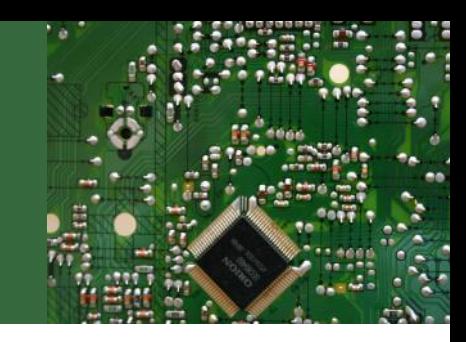

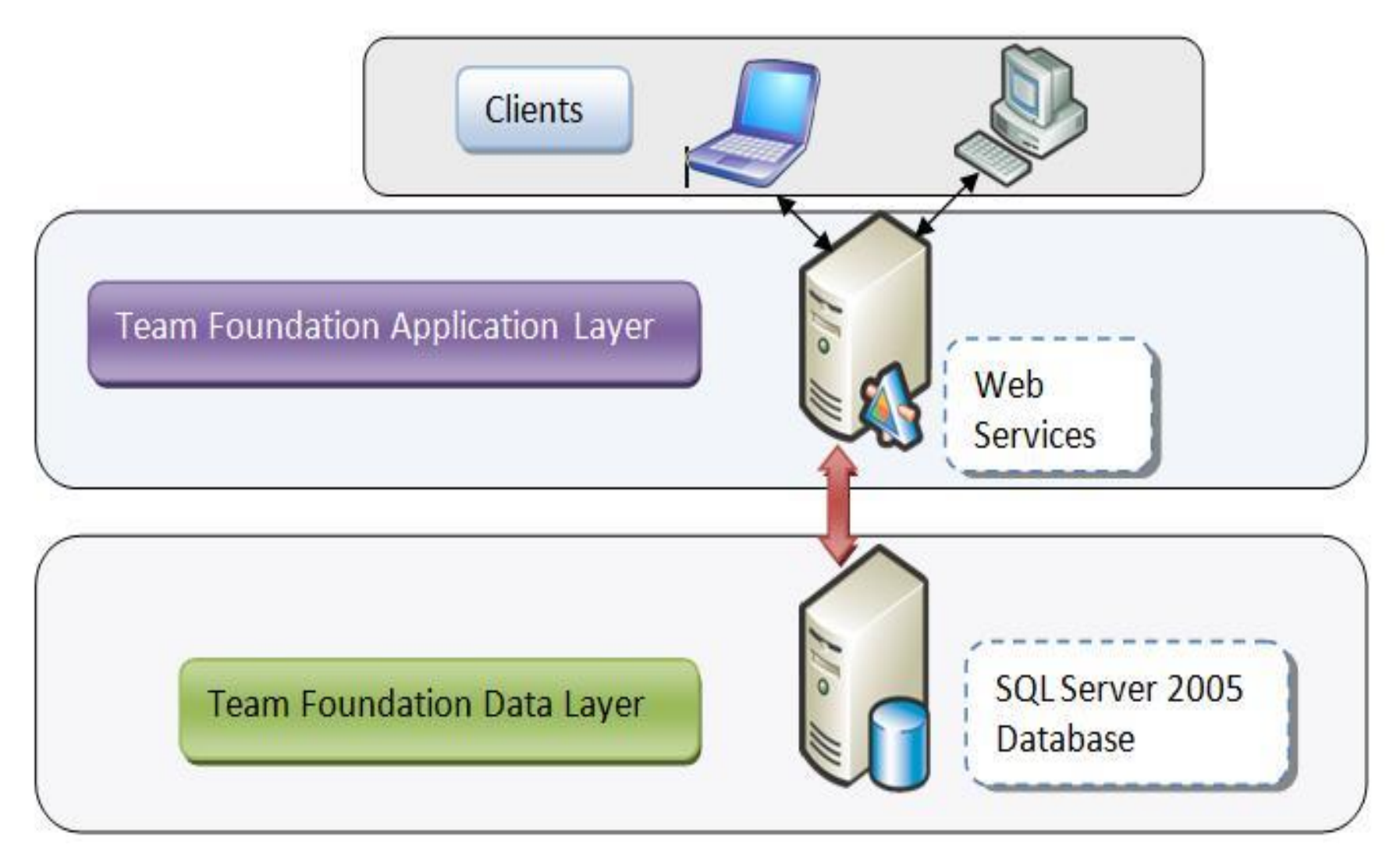

#### **Arkitektura fizike**

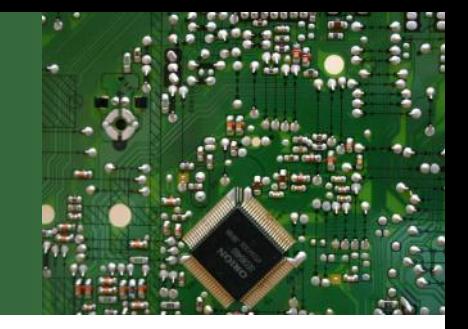

- Për rastet që nuk kërkojnë përshkallshmëri të lartë është e mundur të përdoret edhe arkitektura njështresore. Sidoqoftë, rekomandohet që për çdo instalim jo të rëndomtë, shtresa e të dhënave dhe shtresa e aplikacionit të jenë në sever të ndryshëm në mënyrë që të përmbushë kërkesat për përshkallëzim dhe besueshmëri në performancë të sistemit. Me qëllim të përmbushjes së kërkesave të ekipeve që janë të shpërndara gjeografikisht në zona të ndryshme kohore, por që janë të lidhur përmes internetit, TFS-ja ofron mundësinë e përdorimit të Proxy-t për të përmbushur kërkesat e përdoruesve nga distance. Edhe pse Proxy do të keshojë (cash) kodin burimor, kontrolli kryesor i kodit ku lejohen ruajtjet e ndryshimeve të bëra është vetëm në vendin ku është bërë instalimi kryesor i TFS-së. Sugjerohet gjithashtu që të ketë një server të ndarë për build të aplikacionit pasi që ky aktivitet kërkon mjaft shumë kapacitet procesus (CPU).
- Mbajtja e TFS-së dhe serverit për kompajllime (builds) në të njëjtën makinë ku duhet të kryhen kompajllime të shpeshta mund të ulë dukshëm performancën e përgjithshme të TFS-së. Në figurën e mëposhtme është paraqitur arkitektura fizike e TFS-së për çdo instalim jo të rëndomtë.

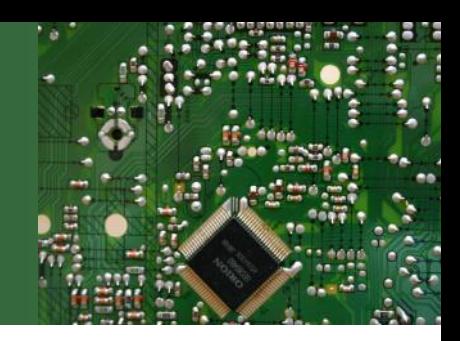

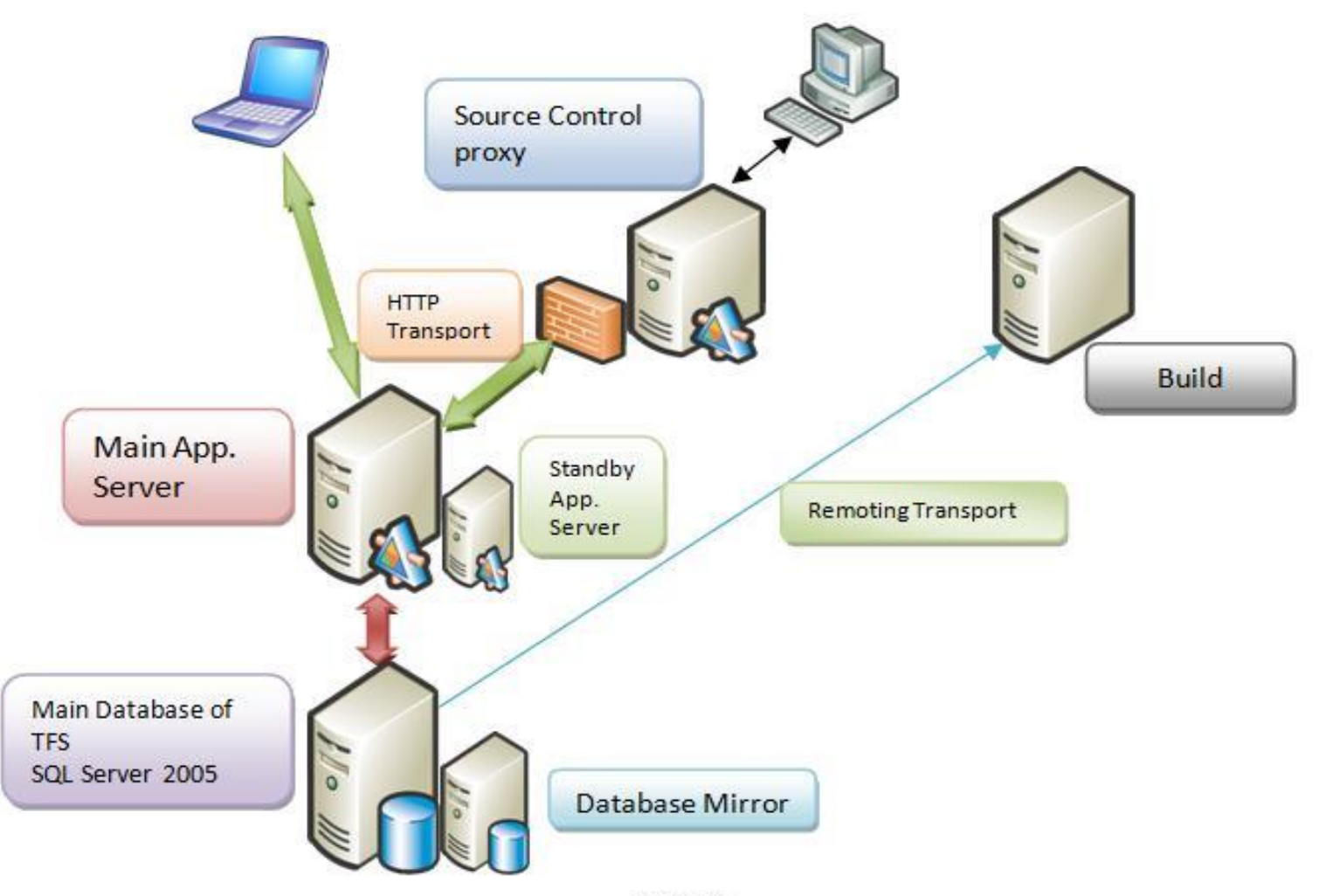

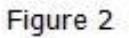

### **Shërbimet e ofruara nga TFS-ja**

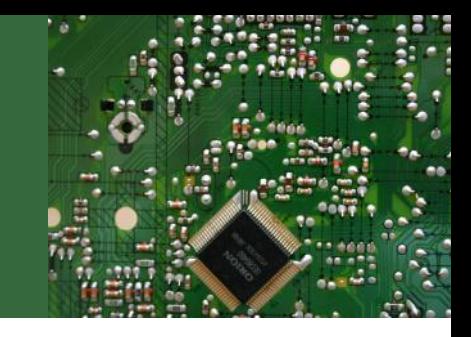

• Shërbimet kryesore të ofruara nga TFS-ja kanë për qëllim pëmirësimin e bashkëpunimit ndërmjet një numri më të madh të përdoruesve. Disa nga këto shërbime do të shtjellohen në vijim siç janë paraqitur edhe në figurë.

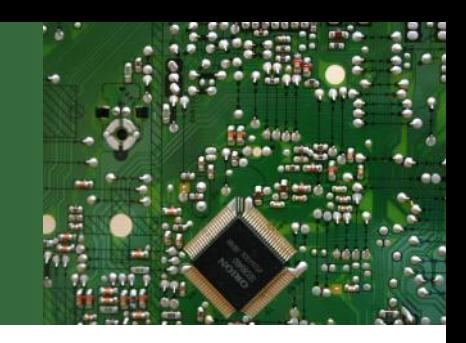

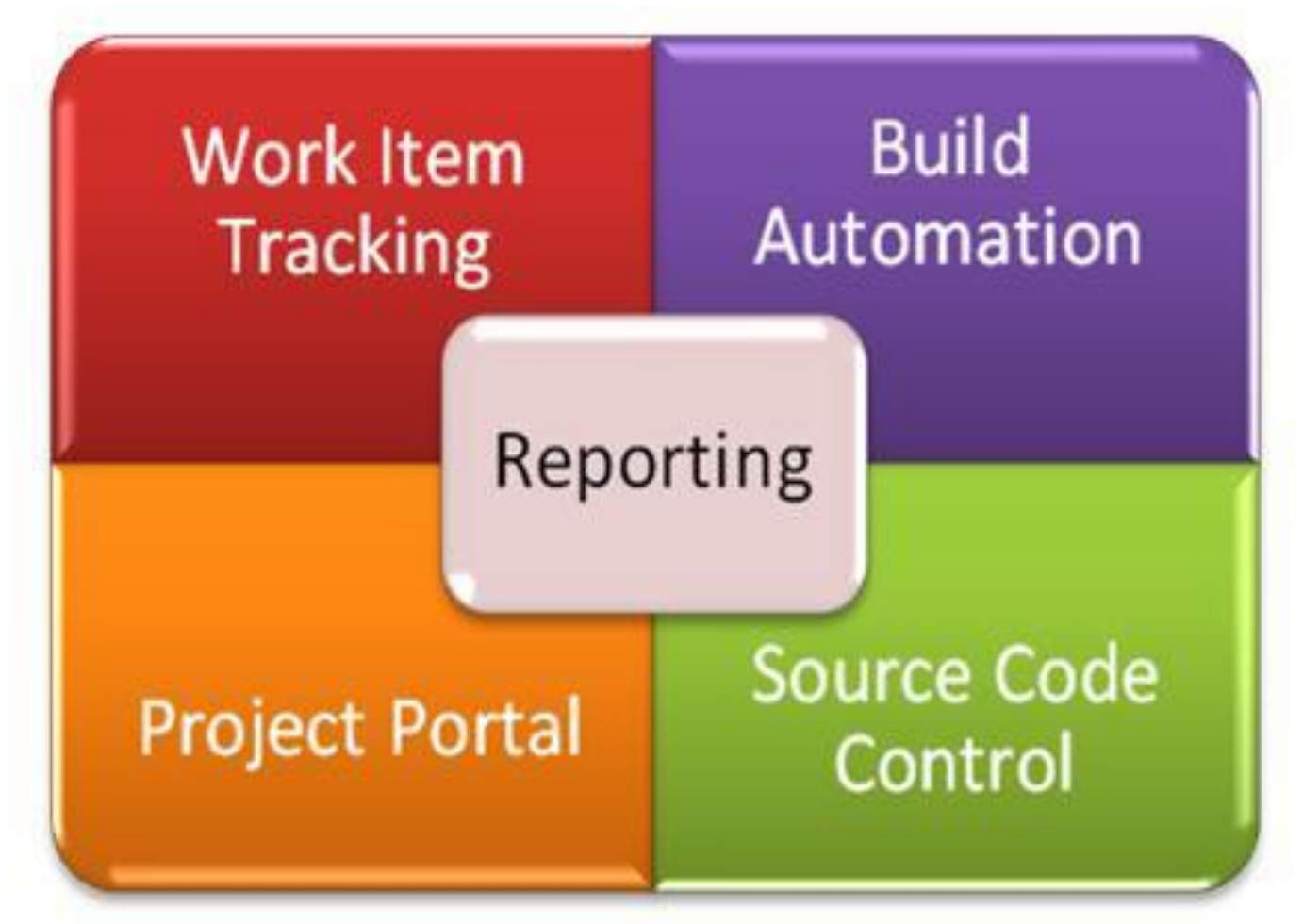

# **Kontrollimi i kodit burimor (SCC)**

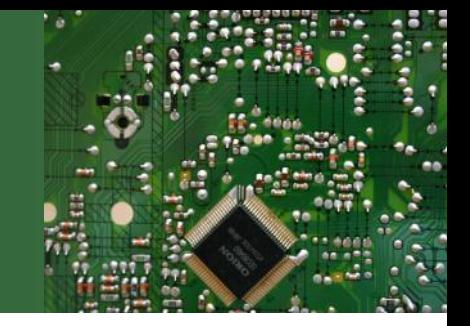

- SCC është kontribuesi kryesor për Menaxhimin e Konfigurimit Softuerik. SCC-ja në TFS përfshin kontrollin e zakonshëm të versionit, Branching, Merging, Shelving and Unshelving etj. TFS e bën kontrollimin e kodit burimor përmes SQL Serverit, andaj rrjedhimisht lejon check-out-e të shumëfishta. Ne mund të bllokojmë skedarë ta caktuar në mënyrë që të mos bëhet check-out më apo nësë bëhen check-out të mos mund të bëhen më check-in. TFS-ja gjithashtu përkrah rregulla lidhur me check-in të cilat e bëjnë të obligueshme për anëtarët e ekipit që të ekzekutojnë veprime të caktuara kur ata bëjnë check-in në kodin burimor.
- SCC-ja gjithashtu funksionon si pikë e konvergjencës ndërmjet projektit ekipor dhe zgjidhjes teknologjike. Projekti ekipor lejon çdo lloj arkitekture, bashkëpunimi, monitorimi dhe kontrollimi të projektit. Zgjidhja teknologjike në këtë aspekt nuk ka të bëjë me menaxhimin e projektit apo versionimin e tij. Secila njësi e kodit burimor që gjenerohet shënjohet me një pjesë të punës. Pjesët e punës ruajnë të dhënat për menaxhimin lidhur me entitetet teknologjike. Ruajtja dhe menaxhimi i njësive të punës bëhet përmes SCC-së.

### **Portali i projektit**

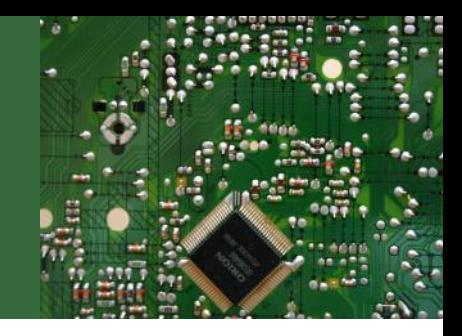

- Për secilin projekt ekipor, TFS-ja krijon një portal në SharePoint. Ky portal përmban pjesët për udhëzimin e Proceseve, atë për raporte dhe dokumente. Ai ofron lejet e nevojshme për kontribuuesit, lexuesit dhe vizitorët.
- Përmes udhëzuesit të procesit ne mund të mësojmë lidhur me shabllonin e procesit që është përzgjedhur për projektin.
- Klientët mund të shikojnë raportet madje edhe përmes internetit për të monitoruar statusin e zhvillimit të softuerit.

# **Regjistrimi i njësive të punës**

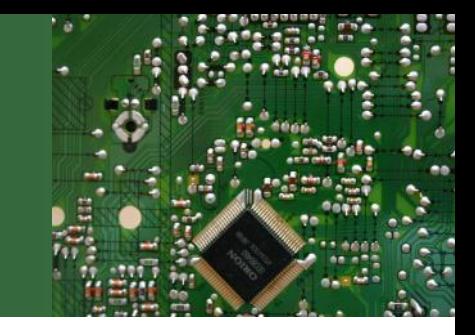

- Njësitë e punës janë grup të dhënash të shënjuara që paraqesin entitete abstrakte si detyra, gabime (bugs), kërkesat për cilësinë e shërbimit etj. Ne duhet të monitorojmë vazhdimisht statusin e secilit prej këtyre entiteteve.
- Njëkohësisht secili çift i njësisë së punës dhe entitetit do t'i takojë një përdoruesi të caktuar në një moment ta caktuar. Kështu përdoruesi do të punojë në një entitet të caktuar siç mund të jetë një detyrë apo një bug dhe më pas të ndërrojë statusin e entitetit në të mbyllur apo të caktuar për ndonjë përdorues tjetër që duhet të vazhdojë punën në atë entitet.
- TFS-ja regjistron statuset e secilës njësi të punës si dhe përdoruesit që e janë duke punuar në atë njësi të punës në atë moment të caktuar.

# **Automatizimi i kompajllimeve**

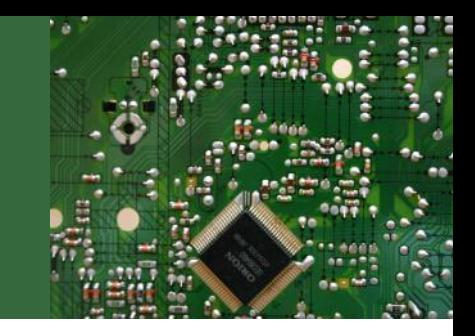

- Secili zhvillues e kompajllon aplikacionin në hapësirën e vet punuese në makinë lokale. Pas kompajllimit kodi kontrollohet në kontrollin e kodit burimor. Kodi i bërë checked-in duhet të kompajllohet në mënyrë që të sigurohet funksionimi i tij me pjesën tjetër të kodit të zhvilluar prej fillimit të projektit apo ndonjë pjesë të kodit të zhvilluar nga zhvilluesit e tjerë në të njëjtën kohë. Ky proces i kompajllimeve duhet të bëhet periodikisht për të siguruar integritetin e të gjitha pjesëve të kodit burimor të bëra checked-in.
- TFS-ja mundëson krijimin e kompajllimeve në momente të caktuara më parë duke përdorur komponentin e quajtur Team Build e cila cakton orarin për ekzekutimin e skriptës për kompajllim në kohë të caktura nga përdoruesit.

#### **Raportimi**

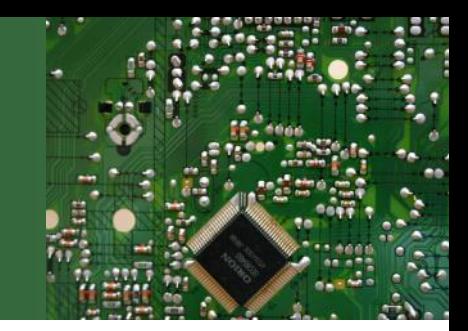

- TFS-ja përdorë një depo tjetër të dhënash për të gjeneruar raporte. Një numër i caktuar i raporteve gjenerohen automatikisht varësisht nga shablloni i përzgjedhur i procesit. TFS-ja përdor SQL Serverin për të gjeneruar këto raporte. Çdo raport tregon statusin e zhvillimit të projektit, cilësinë e softuerit që po zhvillohet, progresin e projektit etj. Këto raporte bazohen në njësi të punës, kod burimor, rezultate të testimeve dhe kompajllime. Statusi dhe progresi i secilës prej këtyre ruhet fillimisht në tabela të normalizuara në bazë të dhënave. TFS-ja më pas nxjerr të dhëna nga këto për qëllime të raportimit. TFS-ja gjithashtu mundëson krijimin e raporteve të profilizuara sipas nevojës së përdoruesit që mund të nxirren përmes dizajnerit të raporteve dhe që ruhen si skedarë me format .rdl. Raportet lidhur me statusin e përcjelljes së punëve dhe informatave tjera siç janë ndryshimi i punëve të deleguara, kyçjet nga secili anëtar, statuset e kompajllimeve dhe informata tjera lidhur me projektin, të gjitha ruhen në një bazë të dhënave në TFS.
- Të gjitha këto raporte mund të bëhen të qasshme edhe në portalin e projektit.

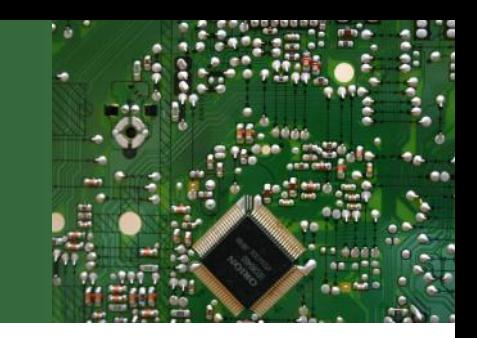

- Disa nga karakteristikat kryesore të TFS-së janë paraqitur në vijim:
- **Përmirësimin në komunikim**
- TFS-ja përmirëson komunikimin ndërmjet anëtarëve të ekipit duke siguruar që nuk do të ketë humbje të informatave apo të punës së bërë kur një anëtar i ekipit i dorëzon ekipit punën e kryer apo detyrat për t'u kryer. I gjithë projekti i ekipit ruhet në Team Foundation Server dhe secili anëtar i ekipit i ka kredencialet personale për t'u lidhur në TFS dhe për të u kyçur në projekt. TFS ofron një lokacion qendror për projektin ekipor dhe secili anëtar i ekipit e koordinon punën e vet në këtë lokacion.

#### • **Team Explorer**

• Të gjithë anëtarët e ekipit punojnë së bashku në projektin ekipor duke përdorur Team Explorer në Visual Studio. Team Explorer lidhet me serverin e TFS dhe shfaq në dritaret e secilit anëtar projektet ekipore nga ai server. Duke përdorur Team Explorer, secili anëtar i ekipit mund të marrë azhurnimet e fundit të projektit apo të njësive të ndara, dokumentet e projektit si dhe detyrat që duhet te kryej.

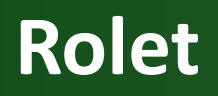

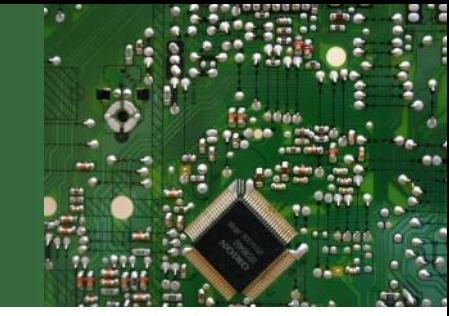

- Një funksion i rëndësishëm i TFS është mundësia për ndarjen e roleve për kryerjen e projektit ekipor. Secili rol paraqet një apo më shumë disiplina që kërkohen për përfundim të suksesshëm të projektit ekipor.
- **Alarmet**
- TFS ofron mundësinë e dërgimit të alarmeve përmes e-mail-it tek të gjithë anëtarët e ekipit lidhur me çdo gjë që mund të ketë ndryshuar në projektin ekipor. Alarmet në TFS mund të rregullohen dhe të përshtaten sipas nevojës.
- **Menaxhimi i dokumentimit**
- Përveç kodit burimor, TFS u lejon ekipit që të menaxhojnë të gjitha materialet tjera për projektin ekipor duke përfshirë dokumentet e rëndësishme të projektit, planet e punës për projekt etj. duke i ruajtur të gjitha në server të TFS.
- **Përcjellja e statusit të punës**
- Duke përdorur TFS-në udhëheqësi i projektit mund të kontrollojë statusin e punës së deleguar tek zhvilluesit në çdo moment dhe në këtë mënyrë ai është në gjendje të kuptojë mbarëvajtjen e punëve në projektin ekipor dhe të planifikojë hapat e radhës në rast se projekti nuk është duke shkuar sipas dinamikës së planifikuar.

### **Historia e punëve të zhvilluara**

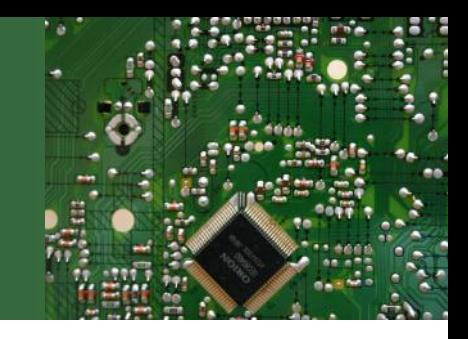

• Çdo punë dhe çdo aktivitet nga secili anëtar i ekipit në projektin ekipor regjistrohet në TFS. Secili anëtar mund të shikojë aktivitetet e bëra për një punë në çdo moment. Historia e punëve të zhvilluara mund edhe të eksportohet në Microsoft Excel.